## Семестр 2. Модуль 1. Лабораторная работа №5.

Основы разработки модулей ядра.

Цель семинара - получение базовых навыков разработки и запуска простейших модулей для ядра.

Что такое модуль ядра, чем он отличается от обычной программы?

Назовите основные точки входа в модуль ядра.

Как модули попадают в ядро? Как просмотреть список загруженных в настоящий момент модулей? Как выгрузить модуль из ядра?

<u> 1989 - Johann John Stone, markin sanat masjid ayyı bir alan bir alan bir alan bir alan bir alan bir alan bir</u>

<u> 1989 - Johann John Harry Harry Harry Harry Harry Harry Harry Harry Harry Harry Harry Harry Harry Harry Harry</u>

<u> 1989 - Johann Barn, fransk politik (f. 1989)</u>

<u> 1989 - Johann Barn, mars ann an t-Amhain ann an t-Amhain an t-Amhain an t-Amhain an t-Amhain an t-Amhain an t-</u>

Зачем нужен сценарий modprobe?

В чем заключаются особенности компиляции модулей для ядра?

Задача 1.

Выполните трассировку системных вызовов простейшей программы на языке С. Приложите вывод.

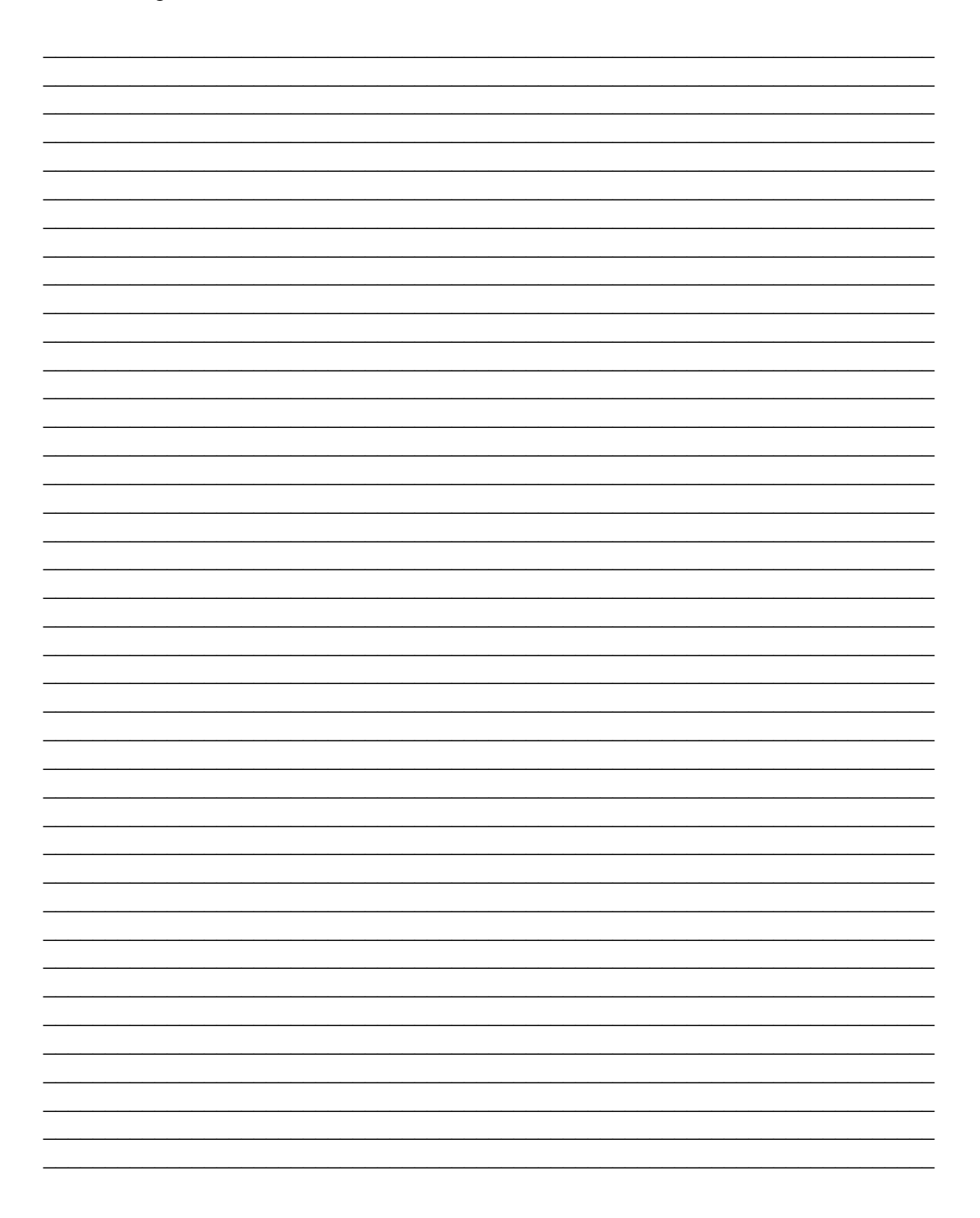

Задача 2.

Разработайте модуль для ядра, выводящий в стандартный поток текстовое сообщение «Hello world!".

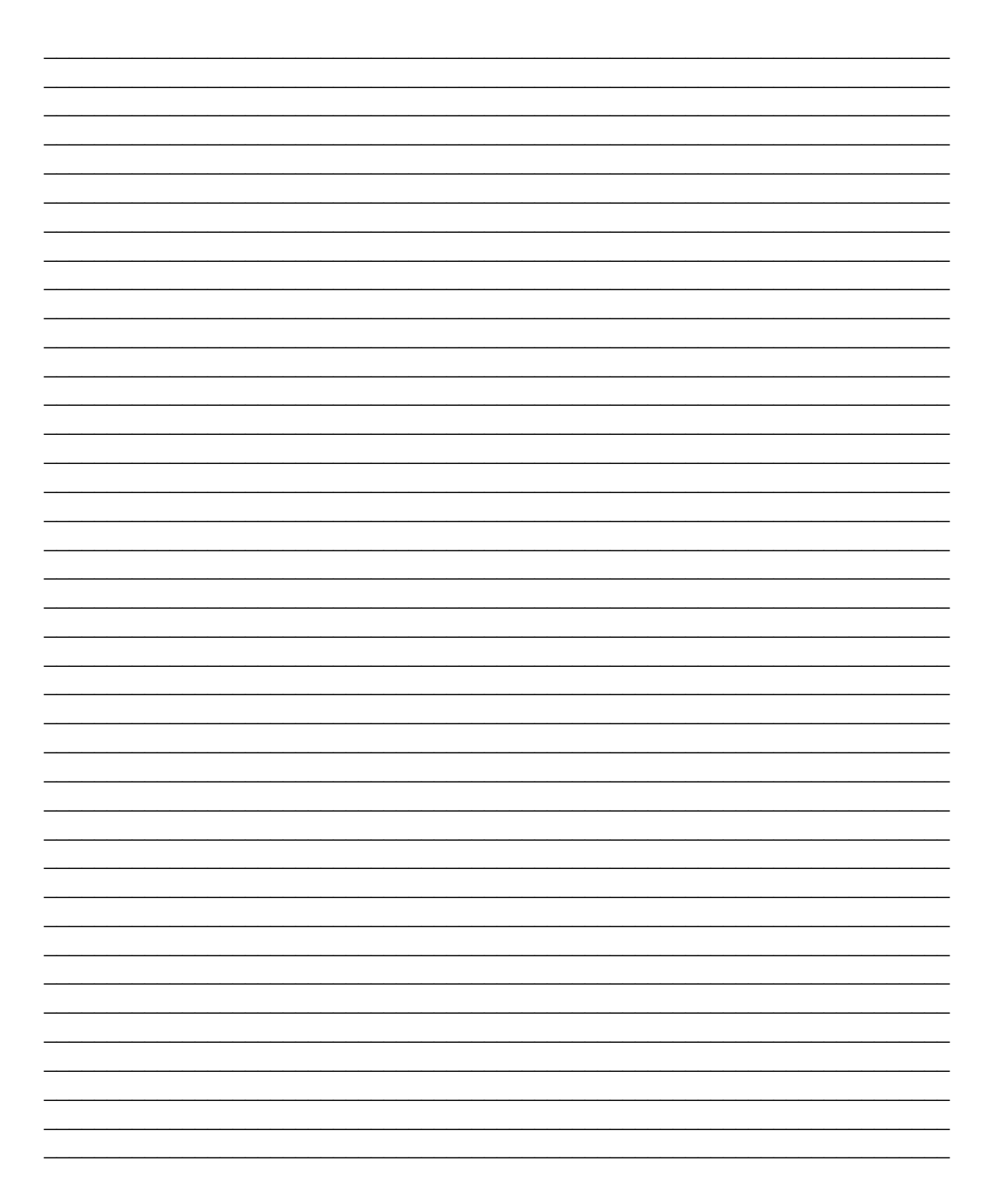

## **Контрольные вопросы:**

- 1. В чем отличие модулей ядра от программы?
- 2. Назовите макрос, позволяющий выводить диагностические сообщения из ядра.
- 3. Опишите ограничения, накладываемые на использования имен переменных в модулях ядра.